## *Programmation Fonctionnelle Définitions (et construction) des fonctions*

Luigi Santocanale LIF, Aix-Marseille Université Marseille, FRANCE

27 septembre 2016

K ロ K K @ K K X 통 K X 통 X → 통

 $2Q$ 

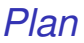

### [Conditionnels, conditions de garde, filtrage](#page-2-0)

세 미 시 세 레 에 세 호 에 세 호 에 시 호 시 시

 $2990$ 

[Expressions Lambda](#page-21-0)

**[Sections](#page-32-0)** 

<span id="page-2-0"></span>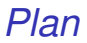

### [Conditionnels, conditions de garde, filtrage](#page-2-0)

[Expressions Lambda](#page-21-0)

**[Sections](#page-32-0)** 

**Kロトメ部トメミトメミト ミニのRC** 3/39 Comme dans tous les langages, on peut définir des fonctions en utilisant des expressions conditionnelles.

Par exemple :

abs  $:$ : Int.  $-$  Int. abs  $n = if n \ge 0$  then n else -n

abs *prend un entier n et retourne n si n n'est pas négatif, sinon il retourne* −*n.*

 $\equiv$   $\times$ 

→ 重ず 三重

Les expressions conditionnelles peuvent être imbriquées :

```
signum :: Int -> Int
signum n = if n < 0 then -1 elseif n = 0 then 0 else 1
```
Remarque :

En Haskell, les expressions conditionnelles possèdent toujours le branche else.

Cela évite l'ambiguïté des conditionnels imbriqués.

*Inférence de type :* if .. then .. else ..

La règle est la suivante :

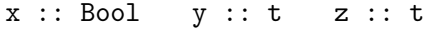

if x then y else z :: t

Par exemple :

> if True then 1 else [1] ... Erreur de type : -( > if 1 then tail else ( drop 2) ... Erreur de type : -(

K ロ ▶ K @ ▶ K 할 ▶ K 할 ▶ .. 할 → 9 Q @

## *Equations avec conditions de garde*

Alternativement au conditionnel, les fonctions peuvent être définies avec des équations avec des conditions de garde (*guarded equations*).

```
absp :: Int -> Int
absp n
    | n > = 0 = notherwise = -n
```
*Comme auparavant, en utilisant les conditions de garde.*

7/39

イロトメ 御 トメ 君 トメ 君 トー 君

Les équations avec conditions de garde rendent les définitions avec conditions multiples plus lisibles :

```
signump :: Int -> Int
signump n
    | n \leq 0 = -1\ln = 0 = 0l otherwise = 1
```
Remarque(s) :

La condition otherwise filtre toutes les conditions. Elle est définie dans prelude.hs par

```
otherwise = True
```
### *« Syntactic sugars »*

#### Le code

```
signump :: Int -> Int
signump n
    | n \leq 0 = -1| n == 0 = 0| otherwise = 1
```
est precompilé vers le code suivant :

```
signumpp :: Int -> Int
signumpp n =
    if n < 0 then -1else if n == 0 then 0else 1
```
K ロ ▶ K 個 ▶ K 君 ▶ K 君 ▶ ○ 君 ◇ 9 Q Q

*Filtrage par motifs (pattern matching)*

Plusieurs fonctions possèdent une définition assez claire en utilisant le filtrage sur leur arguments.

> not :: Bool -> Bool not False = True not True = False

> > not *envoie* False *vers* True*, et* True *vers* False*.*

En utilisant le filtrage, la même fonction peut se définir de plusieurs façons.

11/39

K ロ ▶ K @ ▶ K 할 ▶ K 할 ▶ .. 할 → 9 Q @

Par exemple :

 $(kk)$  :: Bool -> Bool -> Bool True && True = True True  $k\hat{k}$  False = False False  $\&\&$  True = False False  $\& k$  False = False

peut se définir aussi par

True && True = True  $\&&=$  False

La définition

True  $k \cdot k$  b = b False  $& x =$  False

est plus efficace.

Elle permet de ne pas évaluer la deuxième expression.

Remarque(s) :

Le symbole \_ (underscore) est un motif qui filtre tout valeur, sans l'assigner à aucune variable.

Les motifs sont filtrés dans l'ordre. Par exemple, cette définition retourne toujours False :

> $\&&=$  False True && True = True

Les motifs n'ont pas de variables repetés. Par exemple, la définition suivante donne un erreur :

13/39

K ロ > K @ > K 할 > K 할 > 1 할 > 9 Q @

b & & b = b  $\&\&\quad =$  False

## *L'opérateur cons*

Toute liste non vide est construite par l'utilisation de l'opérateur binaire : appelé cons

```
— qui ajoute un élément en début de liste.
```
**•** L'expression

[1 ,2 ,3 ,4]

est un *syntactic sugar* pour

 $1: (2: (3: (4: [1]))$ 

- La dernière expression met l'accent sur la représentation interne de la liste.
- Rappel :

$$
(:)
$$
 :: a  $\rightarrow$  [a]  $\rightarrow$  [a]

**K ロ X (日) X 제공 X 제공 X 기공 등 10 이 Q Q 이** 

### *Motifs pour les listes*

Les fonctions sur les listes peuvent être définies en utilisant les motifs de la forme x:xs.

```
head \therefore [a] \rightarrow a
head (x : ) = xtail :: \lceil a \rceil \rightarrow \lceil a \rceiltail (\_ :xs) = xs
```
head *(resp.* tail*) envoie toute liste non-vide vers son premier élément (resp. vers la listes des éléments restants, la queue).*

Remarque(s) :

 $\bullet$  les motifs  $x:xs$  filtrent seulement les listes non vides :

> head [] Error

 $\bullet$  les motifs x:xs doivent être parenthésés, car l'application est prioritaire sur (:). Par exemple, la définition suivante produit un erreur :

head  $x : z = x$ 

# *Motifs (II)*

Une définition par motif est utile pour accéder à un morceaux d'information structurée :

```
third \therefore (a,b,c) \Rightarrow c
third (x, y, z) = zproduct :: (Float, float) ->
             ( Float , Float ) -> ( Float , Float )
produit (xre, xim) (yre, yim) =(xre*yre - xim*vim, xre*vim + xim*vre)
```
# *Motifs (III)*

### Un motif est un *valeur* (c'est-à-dire, expression non évaluable ultérieurement), pouvant contenir des variables (non répétés).

- Lors de l'appel d'une fonction
	- on *unifie* l'argument de la fonction avec le motif ;
	- $\blacktriangleright$  les variables du motif sont instanciés à des morceaux de l'argument.

Exemple :

reverse  $(x:xs)$  = reverse xs ++  $[x]$ reverse  $[1, 2, 3]$  -->  $(x := 1, xs := [2,3])$ reverse [2 ,3] ++ [1]

K ロ ▶ K @ ▶ K 할 ▶ K 할 ▶ .. 할 → 9 Q @

### case .. of .. *: le filtrage explicite*

#### Le code

```
length :: [a] \rightarrow Int
length [] = 0length (\_;xs) = 1 + length xs
```
#### est equivalent à

```
lengthp :: [a] \rightarrow Int
lengthp xs = case xs of
                    [1 -> 0_{-}: ys \rightarrow 1 + length ys
```
K ロ ▶ K 個 ▶ K 君 ▶ K 君 ▶ ○ 君 ◇ 9 Q Q

## *Syntactic sugars*

#### La fonction

abs :: Int -> Int abs  $n = if n \ge 0$  then n else -n

est precompilée dans le *langage noyau* comme suit :

```
abspp :: Int -> Int
abspp n = \text{case } n \geq 0 \text{ of }True -> n
                 False \rightarrow -n
```
Les expressions case . of . sont le moteur du langage.

### *Caveats*

Ne pas confondre les définitions par des *équations avec conditions de garde* avec le *filtrage*! ! !

### <span id="page-21-0"></span>[Conditionnels, conditions de garde, filtrage](#page-2-0)

[Expressions Lambda](#page-21-0)

**[Sections](#page-32-0)** 

K ロ > K @ > K 할 > K 할 > 1 할 > 9 Q @ 22/39

## *Fonctions anonymes*

On peut construire des fonctions sans lui donner des noms. A ce fin, on utilise la notation  $\lambda$  (lambda).

 $\lambda x \rightarrow x + x$ 

*la fonction (sans nom) qui prend un entier*  $x$  *et renvoie* x + x *comme résultat.*

Remarque(s) :

- On parle de *expressions lambda*, ou d'*abstractions*.
- Le symbole  $\lambda$  est la lettre grecque lambda; elle est tapée au clavier comme backslash, \.
- En mathématique, les fonctions sans noms sont d'habitude dénotées par le symbole 7→, comme dans

 $x \mapsto x + x$ .

- En Haskell, l'utilisation du symbole lambda pour les fonctions sans nom vient du lambda-calcul (le fondement théorique du langage Haskell).
- Les fonctions anonymes, natives du lambda-calcul, sont désormais intégrées dans d'autres langages :  $C_{++}$ 11, Java 8, Javascript, PHP 5.3.0, Perl, Ruby, ...

*Syntactic sugars (encore une fois)*

#### La définition

twice :: Int -> Int twice  $x = x + x$ 

est equivalent à (precompilée vers)

twicep :: Int -> Int twicep =  $\ x \rightarrow x + x$  *Pourquoi utiliser la notation lambda ?*

Les  $\lambda$ -expressions donnent une signification formelle (c'est-à-dire précise) aux fonctions définies en utilisant la Curryfication.

26/39

K ロ ▶ K @ ▶ K 할 ▶ K 할 ▶ (할 수 있어 안

Par exemple :

add  $x \ y = x + y$ 

signifie

add =  $\langle x \rangle$  ->  $(\langle y \rangle - \langle x + y \rangle)$ 

*Pourquoi utiliser la notation lambda (II) ?*

Les λ-expressions sont aussi utiles quand on définie des fonctions qui retournent des fonctions comme résultat.

27/39

**KORK STREET A BY A GRA** 

Par exemple :

const ::  $a \rightarrow b \rightarrow a$ const  $x = x$ 

est plus naturellement définie par :

const ::  $a \rightarrow (b \rightarrow a)$ const  $x = \begin{bmatrix} 1 & -2 \\ 2 & -2 \end{bmatrix}$ 

*Pourquoi utiliser la notation lambda (III) ?*

Les expressions lambda sont utiles pour nommer des fonctions qu'on référence une fois seulement.

Par exemple : odds  $n = map f [0..n-1]$ where  $f(x) = x \times 2 + 1$ peut être simplifiée à odds  $n = map (\x \to x*2 + 1) [0..n-1]$ 

> K ロ ▶ K @ ▶ K 할 ▶ K 할 ▶ (할 수 있어 안 28/39

# *L'application*

### Rappel

Un autre opérateur (associatif à gauche) fondamental qui origine des fonctions est

*l'application d'une fonction à un argument* dénoté par la juxtaposition :

 $(\ \ x \rightarrow \ \ y \rightarrow x + y )$  1 2

• Remplacer les espaces pertinents par des traits permet de localiser les occurrences de cet opérateur.

On obtient (après parenthèsage) :

 $((\ x \rightarrow \ y \rightarrow x + y) 1)^2$ 

K ロ ▶ K @ ▶ K 할 ▶ K 할 ▶ .. 할 → 9 Q @

# *Règles de typage*

Abstraction :

$$
\frac{e::t_2 \qquad x::t_1}{\lambda x \rightarrow e::t_1 \rightarrow t_2}
$$

Application :

$$
\frac{e::t_1 \rightarrow t_2 \qquad e'::t_1}{e \; e'::t_2}
$$

*Si l'expression e a le type des fonctions*  $t_1 \rightarrow t_2$ *, et*  $e'$  *a le type des arguments t<sub>1</sub>, alors l'expression e e' a le type des valeurs retournés par ces fonctions, c'est-à-dire t*2*.*

*Autrement :* Condition nécessaire afin que e e' :: *t*<sub>2</sub> est qu'il existe *un type t*<sub>1</sub> *tel que e'* :: *t*<sub>1</sub> *et e* :: *t*<sub>1</sub>  $\rightarrow$  *t*<sub>2</sub>*.* 

# *Règles de typage*

Abstraction :

$$
\frac{e::t_2 \qquad x::t_1}{\lambda x \rightarrow e::t_1 \rightarrow t_2}
$$

Application :

$$
\frac{\boldsymbol{e} :: t_1 \rightarrow t_2 \qquad \boldsymbol{e}' :: t_1}{\boldsymbol{e} \ \boldsymbol{e}' :: t_2}
$$

*Si l'expression e a le type des fonctions*  $t_1 \rightarrow t_2$ *, et*  $e'$  *a le type des arguments t<sub>1</sub>, alors l'expression e e' a le type des valeurs retournés par ces fonctions, c'est-à-dire t*2*.*

*Autrement :* Condition nécessaire afin que e e' :: *t*<sub>2</sub> est qu'il existe *un type t*<sub>1</sub> *tel que e'* :: *t*<sub>1</sub> *et e* :: *t*<sub>1</sub>  $\rightarrow$  *t*<sub>2</sub>*.* 

Attention :

si les expressions de type contiennent des variables, ces règles s'interprètent modulo unification.

Exemple :

$$
\begin{aligned}\n\text{map} :: \frac{(a \rightarrow b)}{\mid \neg \text{[a]} \rightarrow \text{[b]}} \\
\text{succ} :: \frac{\mid \text{Int} \rightarrow \text{Int}}{\mid \neg \text{Int} \mid} \\
\text{map succ} :: \text{[Int]} \rightarrow \text{[Int]}\n\end{aligned}
$$

*Les types* a *et* b *sont instanciés par* Int*.*

Règle générale pour l'application :

$$
\frac{\boldsymbol{\mathsf{e}}:t_1\rightarrow t_2 \qquad \boldsymbol{\mathsf{e}}':t_3}{\boldsymbol{\mathsf{e}}\,\boldsymbol{\mathsf{e}}':\boldsymbol{\mathsf{\sigma}}(t_2)}
$$

où σ est un MGU de  $(t_1, t_3)$ .

### <span id="page-32-0"></span>[Conditionnels, conditions de garde, filtrage](#page-2-0)

[Expressions Lambda](#page-21-0)

**[Sections](#page-32-0)** 

K ロ ▶ K @ ▶ K 할 ▶ K 할 ▶ .. 할 → 9 Q @ 32/39

### *Sections*

Un operateur infixe – écrit entre ses arguments – peut être converti à une fonction Curryfiée, écrite avant ses arguments.

Pour cela on utilise le mettre entre parenthèses.

Par exemple :

$$
\begin{array}{ccc} > & 1+2 \\ 3 \\ > & (+) & 1 & 2 \\ 3 \end{array}
$$

Cette convention permet aussi d'avoir un argument entre parentheses. Par exemple :

```
> (1+) 2
3
> (+2) 13
```
*En general, si* @ *est un operateur, alors les fonctions de la forme* (@)*,* (x@ ) *et* (@y) *sont appellées sections.*

## *Utiliser les sections ?*

Plusieurs fonctions se définissent en utilisant les sections.

35/39

**KORK STREET A BY A GRA** 

Par exemple :

- (1+) fonction successeur
- (1/) réciproque
- (\*2) double
- (/2) moitié

## *Des fonctions aux operateurs*

Une fonction de deux arguments peut être utilisée en tant que opérateur binaire si on le me entre guillaumets arrière.

 $div$  :: Int  $\rightarrow$  Int  $\rightarrow$  Int  $devx = 4$  'div' 2

### *Exercices I*

#### 1. Considerez la fonction f suivante :

$$
f [] x d = d x
$$
  
\n
$$
f ((y, z): ws) x d
$$
  
\n
$$
| (y x) = z x
$$
  
\n
$$
| \text{ otherwise } = f ws x d
$$

Quel est le type de f ?

2. Proposez une règle de typage pour les définitions par équations avec condition de garde.

37/39

K ロ ▶ K @ ▶ K 할 ▶ K 할 ▶ (할 수 있어 안

## *Exercices II*

3. Considérez la fonction safetail qui se comporte exactement comme tail, sauf qu'elle envoie la liste vide vers elle même. Rappel : dans ce cas, tail produit un erreur.

Définissez safetail en utilisant :

- (a) une expression conditionnelle ;
- (b) des équations avec conditions de garde ;
- (c) le filtrage par motifs.

Aide : la fonction du prelude

```
null :: [a] \rightarrow Bool
```
teste si une liste est vide.

**KORK STREET A BY A GRA** 

### *Exercices III*

- 4. Donnez trois possibles définitions de l'opérateur logique (||), en utilisant le filtrage par motifs.
- 5. Redéfinissez la version suivante de (&&) en utilisant les conditionnels au lieu du filtrage :

True && True = True \_ && \_ = False

6. Faites de même pour la version suivante :

True  $& k$  b = b False  $& x =$  False